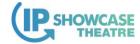

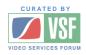

# Tips for Successfully Commissioning and Monitoring an ST 2059/PTP System

Leigh Whitcomb, Architect Imagine Communications

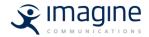

IP SHOWCASE THEATRE AT IBC2019: 13-17 SEPT 2019

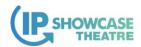

## PTP/ST 2059 Systems – Facts and Fiction

Myth: PTP/2059 Systems are black magic or mystical

Fact: They are more complex that legacy analog black systems

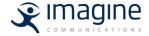

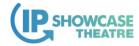

## PTP/ST 2059 Systems – Facts and Fiction

Myth: PTP/2059 Systems never work well and always have issues

Fact: If designed, implemented and commissioned **POORLY**, they do **NOT** work well

Fact: If designed, implemented and commissioned **PROPERLY**, they work very well

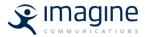

IP SHOWCASE THEATRE AT IBC2019: 13-17 SEPT 2019 3

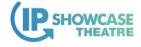

#### The Problem To Solve

- Now that you have designed and built your system, you need to verify that it is working properly
- PTP can seem to be working however it may not be working as designed/expected
- Issues can be
  - Design
  - Configuration
  - Device features or implementation bug

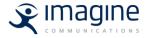

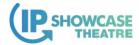

## **Examples of Not Working As Expected**

- GM actual announce rate varies from 1 to 3 seconds
- Delay Request rates incorrectly configured on the switch
- Delay Request not being received because of unicast configuration issue

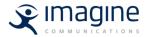

IP SHOWCASE THEATRE AT IBC2019: 13-17 SEPT 2019 5

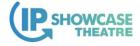

#### Design Sign-off

- Get Design sign-off from
  - GM vendor
  - Switches vendor
  - Media Nodes vendors

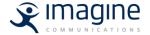

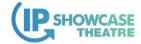

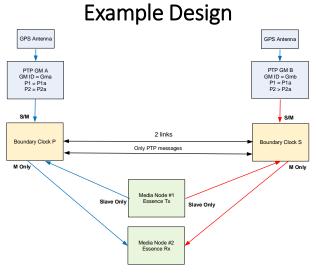

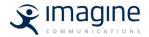

IP SHOWCASE THEATRE AT IBC2019: 13-17 SEPT 2019 7

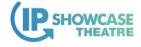

#### **Recommended Values**

- AES-R16 defaults
  - Will be the defaults in the new ST 2059-2 revision
- Announce Interval 0 or 1 message per sec
- Announce Timeout 3
- Sync rate -3 or 8 messages per sec

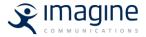

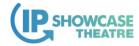

## Commissioning

- Need to understand the expected behavior
- Need to verify
  - GM
  - Switches
  - Media Nodes
- Checklist
- Tests

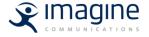

IP SHOWCASE THEATRE AT IBC2019: 13-17 SEPT 2019

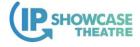

## **Commissioning Checklist**

- Items to verify
  - There will be a lot
- Pass Criteria

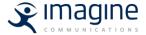

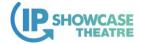

## Commissioning Checklist – GM

- Verify Master parameters configuration
  - Announce and Sync intervals
  - Priorities
  - Communication modes
  - Delay Request rate
- Verify Actual message rates

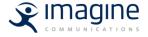

IP SHOWCASE THEATRE AT IBC2019: 13-17 SEPT 2019 11

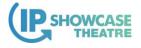

## Commissioning Checklist – GM

| Test<br># |                                                          | Pass Criteria                                                 | Pass (P)/<br>Fail (F) | Notes |
|-----------|----------------------------------------------------------|---------------------------------------------------------------|-----------------------|-------|
| 1         | PTP Parameters                                           |                                                               |                       |       |
| 1.1       | PTP Domain<br>(defaultDS.domainNumber)                   | Matches customer design<br>Recommended not 0 or 128<br>E.g. 1 |                       |       |
| 1.2       | Announce Receipt Timeout (portDS.announceReceiptTimeout) | 3                                                             |                       |       |
| 1.3       | Announce Interval (portDS.logAnnounceInterval)           | 0 (1 Message per second)                                      |                       |       |
| 1.4       | Sync Interval<br>(portDS.logSyncInterval)                | -3 (8 Messages per second)                                    |                       |       |
|           |                                                          |                                                               |                       |       |
| 2         | Other                                                    |                                                               |                       |       |
| 2.1       | Parameter restore after power cycle                      | All parameters in section 1 are correct after power cycle.    |                       |       |

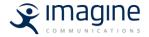

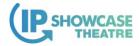

## Commissioning Checklist – Switch

- Boundary clock mode
- Global settings
- Per port settings
- PTP state on each Slave interface
  - E.g. Counters
- PTP state on each Master interface

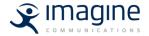

IP SHOWCASE THEATRE AT IBC2019: 13-17 SEPT 2019 13

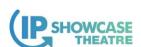

## Commissioning Checklist – Switch

| Test<br># |                                    | Pass Criteria                                                                          | Pass (P)/<br>Fail (F) | Notes |
|-----------|------------------------------------|----------------------------------------------------------------------------------------|-----------------------|-------|
| 1         | PTP Parameters - Global            |                                                                                        |                       |       |
| 1.1       | PTP Domain                         | Matches customer design                                                                |                       |       |
| 1.2       | PTP Source IP address              | Matches customer design<br>E.g. 192.168.2.1                                            |                       |       |
| 1.3       | PTP mode                           | Boundary                                                                               |                       |       |
| 1.4       | PTP Priority 1                     | Greater than the GM<br>E.g. 128                                                        |                       |       |
|           |                                    |                                                                                        |                       |       |
| 2         | PTP Parameters - on each interface |                                                                                        |                       |       |
| 2.1       | PTP Enable                         | Enable                                                                                 |                       |       |
| 2.2       | Announce Receipt Timeout           | 3                                                                                      |                       |       |
| 2.3       | Announce Interval                  | 0 (1 Message per second)                                                               |                       |       |
| 2.4       | Sync interval                      | -3 (8 Messages per second)                                                             |                       |       |
| 2.5       | Master mode                        | For Media Node interfaces, "Master Only" For interfaces towards the GM, "Master/Slave" |                       |       |
| 2.6       | Delay Request interval             | -3 (8 Messages per second)                                                             |                       |       |

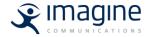

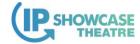

## Commissioning Checklist – Media Node

- Verify PTP Parameters
- Verify PTP Locking
- PTP Packets at the Media Node Interface

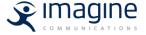

IP SHOWCASE THEATRE AT IBC2019: 13-17 SEPT 2019 15

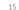

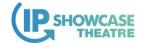

## Commissioning Checklist – Media Node

| Test<br># |                                                                 | Pass Criteria                                                                         | Pass (P)/<br>Fail (F) | Notes |  |
|-----------|-----------------------------------------------------------------|---------------------------------------------------------------------------------------|-----------------------|-------|--|
| 1         | Verify PTP Parameters – Common and Slave                        |                                                                                       |                       |       |  |
| 1.1       | PTP Mode<br>(defaultDS.slaveOnly)                               | "Slave Only"                                                                          |                       |       |  |
| 1.3       | Manual PTP Domain<br>(defaultDS.domainNumber)                   | Matches customer design<br>Recommended not 0 or 127<br>E.g. 1                         |                       |       |  |
| 1.4       | Manual Announce Receipt Timeout (portDS.announceReceiptTimeout) | 3                                                                                     |                       |       |  |
| 1.5       | Manual PTP Slave Communication<br>Model                         | Multicast                                                                             |                       |       |  |
| 2         | PTP Locking                                                     |                                                                                       |                       |       |  |
| 2.1       | PTP State                                                       | Locked                                                                                |                       |       |  |
| 2.2       | UTC Time                                                        | Matches correct UTC time                                                              |                       |       |  |
| 2.3       | Grandmaster ID                                                  | - Matches the ID of the GM<br>E.g. 08 00 11 FF FE 22 0F 22<br>- GM-ID is not changing |                       |       |  |
| 2.4       | Grandmaster Traceable                                           | Yes if the GM is GPS locked<br>No if the GM is freerunning                            |                       |       |  |
| 2.5       | Sync/Follow-up Processing                                       | Master Offset < +-5us and is non-zero                                                 |                       |       |  |
| 2.6       | One Way Delay Processing                                        | Master Delay < 1us and is non-zero. It should be slowly changing                      |                       |       |  |

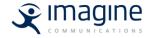

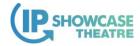

## **Tools for Verifying**

- Device GUI/API
  - Counters
- WireShark .pcap capture
  - Verify fields in the packets
- PTP TrackHound

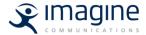

IP SHOWCASE THEATRE AT IBC2019: 13-17 SEPT 2019 17

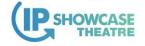

## WireShark Packet Analysis

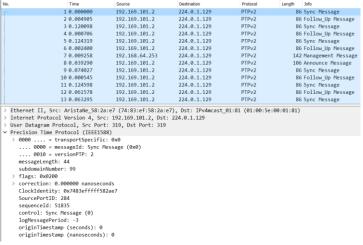

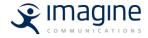

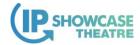

## How to Check Actual Message Rates

- WireShark .pcap capture
  - Port mirror
  - Unused boundary clock port
- In WireShark
  - Filter on packet type
  - Set time to delta from previous packet
  - Sort by time

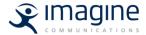

IP SHOWCASE THEATRE AT IBC2019: 13-17 SEPT 2019 19

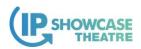

## How to Check Actual Message Rates

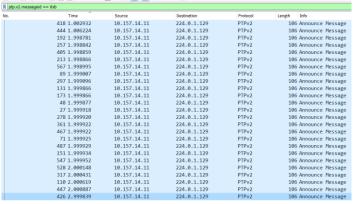

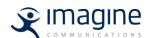

Frame 426: 186 bytes on wire (848 bits), 186 bytes captured (848 bits) on interface 0
Ethernet II, Src: EvertzMi\_25:ee:f3 (00:02:c5:25:ee:f3), Dst: IPv4mcast\_01:81 (01:00:5e:00:01:81)
Internet Protocol Version 4, Src: 10:157.14.11, Dst: 224.0.1.129
User Datagram Protocol, Src Port: 49154, Dst Port: 320
Precision Time Protocol (IEEE1588)

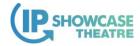

## **Commissioning Period**

- Monitor for 24-48 hours
- pcap for monitoring period

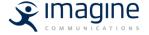

IP SHOWCASE THEATRE AT IBC2019: 13-17 SEPT 2019 21

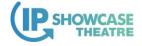

#### Redundancy/Failover

- Understand expected behavior
  - Detailed transient behavior. This includes
    - · Port state change
    - Timing of the changes
- Change of GM should not impact the Media Node output
  - Check for glitches at the Media Nodes

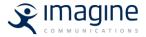

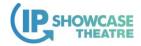

# Redundancy/Failover

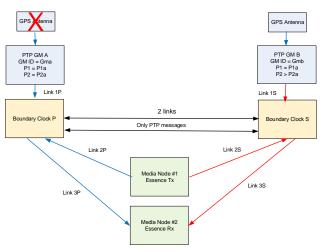

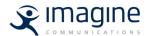

IP SHOWCASE THEATRE AT IBC2019: 13-17 SEPT 2019 23

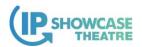

# Redundancy/Failover

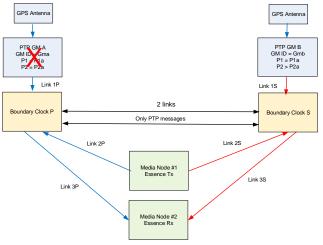

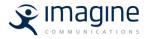

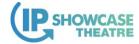

## Monitoring

- Monitor critical parameters
  - GM ID
  - Locked status
- · Detect changes in the system
- SMPTE has DG working on PTP Monitoring
  - Coming up with standardize parameters to monitor

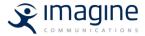

IP SHOWCASE THEATRE AT IBC2019: 13-17 SEPT 2019 25

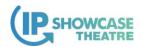

#### **Conclusions**

- PTP may seem like it is working however it may not
- Need to understand the expected behavior
- Commissioning Checklists
- Need to thoroughly test
  - GM, Switches and Media Nodes
- Need to test Redundancy/Failover
- If designed, implemented and commissioned PROPERLY, PTP works very well

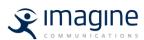

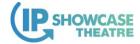

# Thank you

Leigh Whitcomb, Imagine Communications Leigh.Whitcomb@imaginecommunications.com

Thank you to our Media Partners

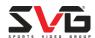

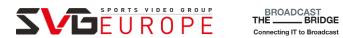

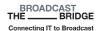

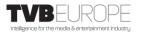

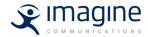